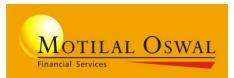

### **Option Strategy Builder**

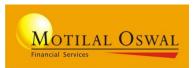

An innovative feature for seamless options trading in Desktop EXE application with auto execution functionality.

#### Key Features-

- Auto execution of desired spread with no manual intervention
- Predefined option strategy builder for easy creation and execution of strategies
- Custom Strategy builder for personalised strategies trading
- Save and load functionality for carry forward strategies
- Strategy Payoff diagram for profit and loss estimation
- Define Entry and Exit with stop-loss spread order in one strategy order

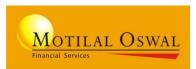

#### How to Access-

Login to **EXE**>> Click on **Start menu**>>Select **Option Strategy** from Strategy builder menu.

#### **Strategies For Execution-**

- Bear Put Spread
- Bull Call Spread
- Straddle
- Strangle
- Butterfly Spread
- Iron Condor
- Long Condor

| MO Trader            |                        |                                                    |                           |                       |             |                                  |                                             |                     |         |
|----------------------|------------------------|----------------------------------------------------|---------------------------|-----------------------|-------------|----------------------------------|---------------------------------------------|---------------------|---------|
| MOTILAL C            | OSWAL                  | NIFTY 50   11,023.20 74.90                         | NIFTY BANK<br>27,02<br>21 | 6.55 36,54            |             | KNIFTY 2(<br>26,995.00<br>213.55 | Exp<br>NIFTY 26-Jul-2<br>11,015.50<br>76.90 |                     | 60      |
| Markets              | 4                      | Action                                             | 9 <mark>9</mark> F        | Research & Advice     | ହ           | Reports                          |                                             | Charts              | IR.     |
|                      |                        |                                                    |                           |                       |             | 1 1 BEB                          |                                             |                     |         |
| Market Watch         |                        | Equity / Commodity                                 |                           | Active Calls          | Shift + B   | Order Book                       | F3                                          | Advanced            |         |
| > Create             | Shift + C              | > Buy                                              |                           | TradeGuide Signals    | (TGS)*      | Trade Book                       | F8                                          | > Event Tracker *   |         |
| > Open<br>> Delete   | Shift + O<br>Shift + X | > Sell                                             | F2                        | > About TGS           |             | Net Position                     | Ctrl + F8                                   | > Tick Watch *      | Alt + T |
|                      | $\sin \pi + x$         | > Margin+ Buy                                      | F5                        | > Subscribe           |             | Day Net Posi                     | tion Shift + F8                             | > Spread Watch *    | Alt + W |
| > Side By Side MW    |                        | > Margin+ Sell                                     | F10                       | > Positional Trading  | Ctrl + T    | Margin Stmt                      | Ctrl + M                                    | > 40+ Studies *     |         |
| Dashboard<br>> Basic |                        | > Expiry Plus                                      | Shift + L                 | > Swing Trading       | Ctrl + T    | Stock Margin                     |                                             | > Predefined Scanne | er*     |
| > Advanced           |                        | > Batch File Upload                                | Ctrl + B                  | Intraday Trading      | Ctrl + T    | Demat Holdir                     | ngs Ctrl + H                                | Professional (Adva  | nced+)  |
| > Professional       |                        | <ul> <li>Share Allocation<br/>(Non Poa)</li> </ul> | Ctrl + U                  | > Momentum Trading    | Ctrl + T    | Client Snaps                     | hot Ctrl + S                                | > 80+ Studies *     | · · ·   |
| > Custom             |                        | Mutual Fund                                        |                           | Research Reports      | Shift + R   | My Portfolio                     | Shift + Q                                   |                     |         |
| > Save               |                        | SIP (MFs / Stocks)                                 |                           | Restructure Portfolio |             | Value+ Clien                     | ts Shift + Z                                |                     |         |
| Market Scan *        | Shift + M              | IPOs                                               |                           | Awacs Messages        |             | RMS Admin                        | Ctrl + L                                    | Strategy Builder    |         |
| Set Alerts           | Shift + A              | Bonds                                              |                           | Quantitative Strateg  | ios         | Risk Lab                         |                                             | > Option Strategy   |         |
| Market Depth         | F6                     | Fixed Deposits                                     |                           | > Option Writer       | 10.5        | MarketComm                       | entary                                      |                     |         |
| Derivatives Chain    | Shift + D              | Insurance                                          |                           | > Spread Trading      |             |                                  |                                             |                     |         |
| Stock Movement       | F4                     | Change Password                                    |                           | > Option Calculator   |             | Exchange St                      | atus                                        |                     |         |
| Gainers/Losers       | Shift + G              | Chat                                               |                           |                       |             |                                  |                                             |                     |         |
| Stock Info           | Shift + S              | Allocate 9                                         | hares For Sel             | lling Via MOSL Dom    | at A/C Clic | k for Notaile                    |                                             |                     |         |

|       |                         | in even de veux een die e | ardere en right line et    | right price through 10a | ize on encoducite? |                  |                |                        |              |           | 9       | 97         |
|-------|-------------------------|---------------------------|----------------------------|-------------------------|--------------------|------------------|----------------|------------------------|--------------|-----------|---------|------------|
|       |                         | NIFTY 50                  | orders on right time at    | SENSEX =                | BANKNIFTY 2( -     | NIFTY 26-Mar.    | 12309 [1][1-1] | No:- 1.9.13 [14:43:49] | BQ(1)   IQ(0 |           | . î     | X          |
| N     | OTILAL OSWAL            | 11,256.75                 | 29,273.70                  | 0.00                    | 29,184.70          | 11,202.15        |                | › 👘 🗳                  | Ŋ            | ?         | *       |            |
|       | Start -                 | -376.55                   | -913.30                    | 0.00                    | -1071.05           | -427.10          | Dem            | o Connect Depos        | it Withdrav  | w Help    | Setting | Exit       |
| Nif   | ty Option Strategy      |                           |                            |                         |                    |                  |                |                        |              |           |         | <b>▼</b> X |
| C     |                         |                           | traddle Strangle B         |                         | D                  |                  | T-d-C          | .1                     |              |           |         | • ^        |
| Custo | mStrategy BearPutSpread | BuilCallSpread S          | traddie   Strangle   B     | utterny Spread   Iror   | iButterny ironCond | or LongCondor Da | y Trade Summar |                        |              |           |         |            |
| Instr | umentse 🔻               | Symbol Code               | select                     | •                       |                    |                  |                |                        |              | Nur       | nber of | Legs:      |
|       |                         |                           | Open :                     |                         | High :             |                  | Low :          |                        | Close :      |           |         |            |
|       |                         |                           | Open Interest              |                         | Volume :           |                  | Bid :          |                        | Ask :        |           |         |            |
|       |                         |                           | opennikereor               |                         | rolante.           |                  | Dia .          |                        | non.         |           |         |            |
|       |                         |                           |                            |                         |                    |                  |                |                        |              |           |         |            |
|       |                         |                           |                            | D 10 1                  |                    |                  |                |                        |              |           |         |            |
|       | Option Type             | Expiry                    | Strike Price               |                         |                    | ption Type       | Expiry         | Strike Price           |              | Buy/Sell  |         |            |
|       | Put                     | select                    | <ul> <li>select</li> </ul> |                         | Pi                 | Jt               |                | select                 |              |           |         |            |
|       |                         |                           |                            |                         |                    |                  |                |                        |              |           |         |            |
|       | Total Lots              | Total Quantity            | Order Lots                 | Order Q                 | uantitv Ta         | arget Entry      | Target Exit    | SL Spread              |              | Current S | Spread  |            |
|       | 0                       |                           | 0                          |                         | 0                  |                  | 0              | 0                      |              |           |         |            |
|       |                         |                           |                            |                         |                    |                  |                |                        |              |           |         |            |
|       | PAYOFF                  | 7                         |                            | Expecte                 |                    | PP %             | Client ID      | ADD                    |              | CLEAF     |         | ie i       |
|       | PRIOFF                  |                           |                            |                         |                    |                  |                | KDD                    |              | OLLAN     | THELD   | 3          |
|       |                         |                           |                            |                         |                    |                  |                |                        |              |           |         |            |

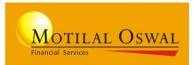

### Editable fields

### Non-Editable fields

|                              |                                 |                                            | Chance                                  | to execute your pendi                 | ng orders on right t id:- 1          | 12309 [1][[1-1] No:          | 1.9.13[[18:37:47]]   B                   | 2(0)   IC2(0) | - 0 -        | x         |
|------------------------------|---------------------------------|--------------------------------------------|-----------------------------------------|---------------------------------------|--------------------------------------|------------------------------|------------------------------------------|---------------|--------------|-----------|
| Motilal Oswal<br>Start       | NIFTY 50<br>11,633.30<br>.45.20 | NIFTY BANK<br>30,187.00<br>-119.85         | SENSEX 0.00<br>0.00                     | BANKNIFTY 2;<br>.30,186.50<br>.129.00 | NIFTY 27-Feb-<br>11,632.25<br>.63.40 | USDINR 2<br>Demo             | () 14) Arrow Connect Deposit             | - 1           |              | -<br>Exit |
| Nilty Option Strategy        |                                 |                                            |                                         |                                       | ,,                                   |                              |                                          |               |              | ₹×        |
| CustomStrategy BearPutSpread | BullCallSpread S                | traddle Strangle B                         | utterflySpread Iron                     | Butterfly IronCond                    | or LongCondor Da                     | y Trade Summary              |                                          |               |              |           |
| Instrument NS •              | Symbol Code                     | NIFTY                                      | -                                       |                                       |                                      |                              |                                          |               | Number of    | f Legs    |
| NIFTY 27-FEB-2020            |                                 | Open : 11665                               | 5.35                                    | High : 11665.6                        | )                                    | Low: 11540.15                |                                          | Close: 116    | 95.65        |           |
| 11632.25 🔻 -63.4 (-0.549     |                                 | Open Interest                              | 7111350                                 | Volume: 1088                          | 2875                                 | Bid: 11633.00                |                                          | Ask: 11633    | 3.90         |           |
| NIFTY<br>Option Type<br>Put  | 6/<br>Expiry<br>27-Feb-2020     | 6.90 ▲ 17:5 (35.4<br>Strike Price<br>11700 | 3%)<br>- <mark>Buy/Sell</mark><br>- BUY |                                       | IFTY<br>ption Type<br><sup>ut</sup>  | 0.0<br>Expiry<br>27-Feb-2020 | 5 ¥-0.75 (-93.1<br>Strike Price<br>11000 |               | //Sell<br>LL |           |
| Total Lots<br>6              | Total Quantity<br>450           | Order Lots<br>2                            | Order Qu<br>150<br>Expected             | 4                                     | ergøt Entry<br>16.5                  | Target Exit<br>-69.5         | SL Spread<br>-65                         |               | rrent Spread | 9         |
| PAYOFF                       |                                 |                                            | 1350                                    | 1<br>1                                |                                      | NS0001                       | ADD                                      |               | LEAR FIELD   |           |
| Client ID Strategy           | Leg 1 Scrip                     | Log 1 E                                    | B/S Log 2 Scrip                         |                                       | Leg 2 B/S Leg 3 S                    | Scrip Log 3 B/S              | Leg 4 Scrip Le                           | g4B/S T       | arget Entry  | Tar       |

### **Create strategy-Order Form**

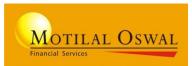

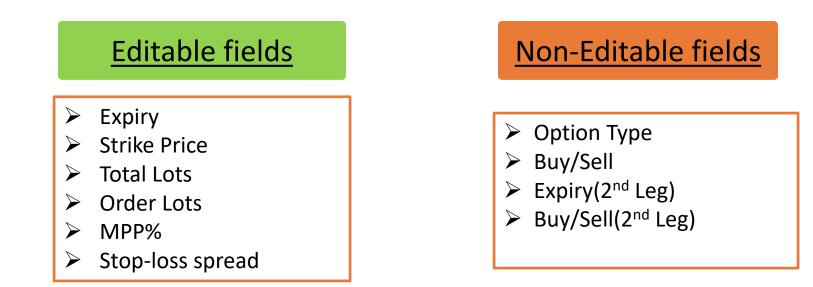

### Order Form-

- In order form expiry needs to be selected only for Leg 1, Leg 2 expiry would be selected automatically
- User needs to define Strike price for both the legs
- *"Option Type" field is non editable and would be auto populated as per strategy specification*
- The Buy/Sell parameters would be by default set for Bull Call spread and Bear Put Spread. For Straddle and Strangle strategy leg 1 Buy/Sell parameter would be applicable to leg 2
- Strategy will not be added in case of any fields are left blank

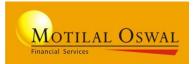

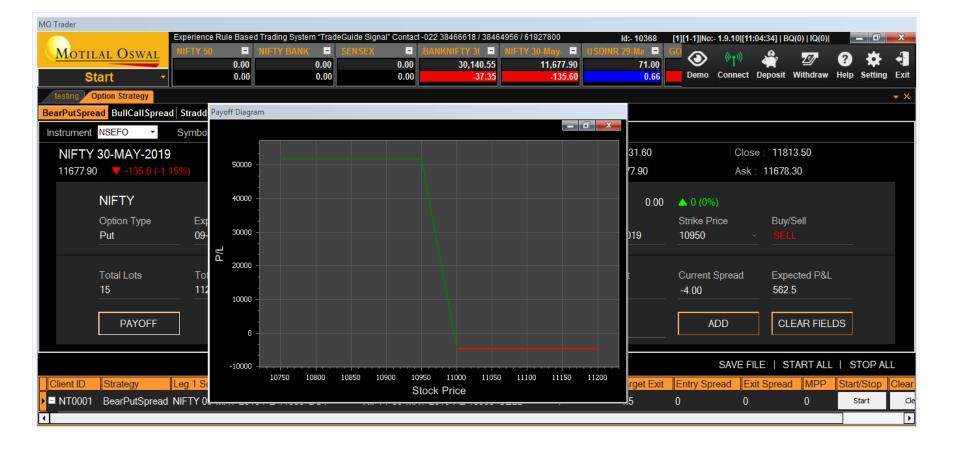

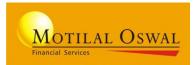

| MO Trader                    |                         |                        |                       |                                        |                            |                             |                       |              |
|------------------------------|-------------------------|------------------------|-----------------------|----------------------------------------|----------------------------|-----------------------------|-----------------------|--------------|
|                              |                         |                        |                       | eGuide Signal* Contact -022 384        |                            | [1][1-1] No:- 1.9.10 [11:05 | :37]   BQ(0)   IQ(0)  | _ 0 X        |
| MOTILAL OSWAL                | NIFTY 50 - NIFT<br>0.00 | TY BANK E SENS<br>0.00 | EX - BANKNI<br>0.00   | FTY 3( NIFTY 30-May 30,140.55 11,706.0 | USDINR 29-Ma =<br>00 71.00 | 🚾 💽 👘 .                     | 🗳 🖅 💡                 | 🔆 🕂          |
| Start -                      | 0.00                    | 0.00                   | 0.00                  | -37.35 -107.5                          |                            | Demo Connect De             |                       | Setting Exit |
| testing Option Strategy      | <u> </u>                | n                      |                       | ηη                                     | pn                         |                             |                       | <b>→</b> X   |
| BearPutSpread BullCallSpread | d Straddle Strangle Day | / Trade Summary        |                       |                                        |                            |                             |                       |              |
| Instrument NSEFO -           | Symbol Code NIFTY       | ▼ Nu                   | mber of Legs: 2 Legs  |                                        |                            |                             |                       |              |
| NIFTY 30-MAY-2019            |                         | Open: 11706.10         | High :                | 11881.90                               | Low: 11531.60              | Close                       | 11813.50              |              |
| 11706.00 🔻 -107.5 (-0.9      | 91%)                    | Open Interest : 19     | 541025 Volun          | ne: 346350                             | Bid : 11702.50             | Ask :                       | 11706.10              |              |
|                              | 1.05                    |                        |                       |                                        |                            |                             |                       |              |
| NIFTY                        | 4.25                    | ▲ 0.15 (3.66%)         |                       | NIFTY                                  | 0.00                       | 🔺 0 (0%)                    |                       |              |
| Option Type                  | Expiry                  | Strike Price           | Buy/Sell              | Option Type                            | Expiry                     | Strike Price                | Buy/Sell              |              |
| Put                          | 09-May-2019 ~           | 11000                  | ✓ BUY                 | Put                                    | 09-May-2019                | 10950 ~                     |                       |              |
| <b>T</b> -1-11-1-            | Telelographic           | 0-1-1-1-               |                       | Toront Fotor                           | The State                  | 0                           | E                     |              |
| Total Lots<br>15             | Total Quantity<br>1125  | Order Lots<br>3        | Order Quantity<br>225 | Target Entry<br>-4                     | Target Exit<br>-4.5        | Current Spread<br>-4.00     | Expected P&L<br>562.5 |              |
|                              |                         |                        |                       |                                        |                            | -4.00                       |                       |              |
| PAYOFF                       |                         |                        |                       | MPP % <sup>4</sup><br>0                | Client ID<br>NT0001        | ADD                         | CLEAR FIELDS          |              |
|                              |                         |                        |                       | U                                      | <u>NI0001</u>              |                             |                       |              |
|                              |                         |                        |                       |                                        |                            | SAVE FILE                   | START ALL   S         | STOP ALL     |
| Client ID Strategy           | Leg 1 Scrip             | Leg 1 B/S L            | eg 2 Scrip            | Leg 2 B/S Targe                        | t Entry Target Exit        | Entry Spre Exit Spre        | ad MPP Start/Sto      | p Clear      |
| ▶  ■ NT0001 BearPutSpread    | NIFTY 09-MAY-2019 PE    | 11000 BUY N            | IFTY 09-MAY-2019 PE   | E 10950 SELL -4                        | -4.5                       | 0 0                         | 0 Start               | Clear        |
| 1                            |                         |                        |                       |                                        |                            |                             |                       | Þ            |

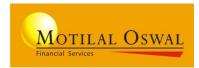

|    |         |             |             |      |           |       |          |           |      |            |      |            |      |            | SAVE F     | ILE     | STAR   | TALL   S  |       |         |          |
|----|---------|-------------|-------------|------|-----------|-------|----------|-----------|------|------------|------|------------|------|------------|------------|---------|--------|-----------|-------|---------|----------|
| Le | g 3 B/S | Leg 4 Scrip | Leg 4 B/S   | Targ | get Entry | Targe | et Exit  | SL Spread | Cur  | rent Entry | Cur  | rent Exit  | Rea  | alised P&L | Unrealised | d P&L   | MPP    | Start/Sto | op C  | lear    | Status   |
| -  |         |             |             | -612 | )         | -615  |          | -610      | -613 | 3.4        | -569 | 9.45       | 0    |            | 0          |         | 1      | Start     |       | Clear   | Inactive |
| -  |         |             |             | 1    |           | 0     |          | 2         | -28. | 9          | 0.6  |            | -136 | 3          | -4453      |         | 0      | Start     |       | Clear   | Inactive |
|    | Scrip   |             |             |      | Buy/Sell  |       | Order L. | Order Qt  | y    | Entry Plac | ed   | Entry Trad | beb  | Exit Pla   | Exit Tra   | SL Plac | ced SI | Traded    | Total | Lots To | tal Qty  |
| Þ  | BANKNI  | FTY 26-MAR- | 2020 CE 300 | 00   | BUY       |       | 1        | 20        |      | 60         |      | 60         |      | 40         | 40         | 0       | 0      | (         | 5     | 10      | 0        |
|    | BANKNI  | FTY 26-MAR- | 2020 CE 301 | 00   | SELL      |       | 1        | 20        |      | 60         |      | 60         |      | 40         | 40         | 0       | 0      | Ę         | 5     | 10      | 0        |

### Key Features-

- Parent Child Grid format
- Start all function
- Stop All function
- Save functionality
- Strategy level order status
- Strategy modification

- Realised P&L
- Unrealised P&L

### **Strategy Modification-**

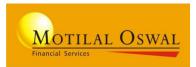

User can modify below parameters through strategy grid for execution-

- Total Lots
- Order Lots
- Entry Spread
- Exit Spread
- MPP%

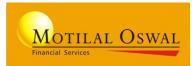

| MO Trader                 |                |              |           |                |                    |                 |                |                    |                 |                   |             |            |             |
|---------------------------|----------------|--------------|-----------|----------------|--------------------|-----------------|----------------|--------------------|-----------------|-------------------|-------------|------------|-------------|
|                           |                |              |           | Experien       | ce Rule Based Trad | ling System "Tr | adeGuide Sign: | al" Cor Id:- 10368 | [1][1-1] No:- 1 | 1.9.10 [11:13:02] | BQ(0)   IQ( | 0)         | 0 X         |
| MOTILAL OSWAL             | NIFTY 50       | NIFTY BAN    | K 🖃 SE    | NSEX 🖃         | BANKNIFTY 3(       | NIFTY 30-       | May 🖃 US       | DINR 29-Ma 🖃       | <sup>60</sup> 🕥 | (um) Q.           | -7-         | 6          | 84          |
|                           | 0.0            | D            | 0.00      | 0.00           | 30,140.5           | 5 1             | 1,614.00       | 71.00              | _               |                   | <u>I</u>    | •          | <b>m 4</b>  |
| Start -                   | 0.0            | 0            | 0.00      | 0.00           | -37.3              | 5               | -199.50        | 0.66               | Demo (          | Connect Depos     | it Withdra  | aw Help S  | etting Exit |
| testing Option Strategy O | rder Book      |              |           |                |                    |                 |                |                    |                 |                   |             |            | <b>▼</b> X  |
|                           |                |              |           |                | •                  |                 |                |                    |                 | SAVE FILE         | START A     | ALL   STO  | op all      |
| Client ID Strategy        | Leg 1 Scrip    |              | Leg 1 B/S | Leg 2 Scrip    |                    | Leg 2 B/S       | Target Entry   | Entry Spread       | Target Exit     | Exit Spread       | MPP         | Start/Stop | Clear       |
| ▶ ■ NT0001 BearPutSpread  | NIFTY 09-MAY-2 | 019 PE 11000 | BUY       | NIFTY 09-MAY-  | 2019 PE 10950      | SELL            | -4             | -4.25              | -4.5            | -3.85             | 0           | Stop       | Clear       |
| Scrip                     | Buy/Sell       | Order Lots   | Order Qty | / Entry Placed | Entry Traded       | Exit Place      | d Exit Trad    | ed Total Lots      | Total Qty       |                   |             |            |             |
| NIFTY 09-MAY-2019 PI      | E 11000 BUY    | 3            | 225       | 225            | 225                | 0               | 0              | 15                 | 1125            |                   |             |            |             |
| NIFTY 09-MAY-2019 PI      | E 10950 SELL   | 3            | 225       | 225            | 225                | 0               | 0              | 15                 | 1125            |                   |             |            |             |

| Legs | Entry Placed | Entry Traded | Exit Placed | Exit Traded |
|------|--------------|--------------|-------------|-------------|
| Leg1 | 225          | 225          | 0           | 0           |
| Leg2 | 225          | 225          | 0           | 0           |

- Strategy Builder would check for Exit opportunity in case of Exit spread is met for the Qty entered
- Strategy would be saved for execution on next day

### **Case 2-Partially Executed**

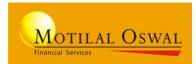

| MO Trader          |                   |                |                |               |                    |                 |              |             |             |                 |              |             |               |        |                                                                                                    |         |
|--------------------|-------------------|----------------|----------------|---------------|--------------------|-----------------|--------------|-------------|-------------|-----------------|--------------|-------------|---------------|--------|----------------------------------------------------------------------------------------------------|---------|
|                    | e Rule B          | ased Trading   | System "Trade( | Guide Signal" | Contact -022 38466 | 618/38464956/61 | 927800       |             | ld:- 10368  | [1][1-1] No:    | - 1.9.10 [11 | :27:30]   E | 3Q(0)   IQ(0) |        |                                                                                                    | x       |
| MOTILAL O          | SWAL NIFTY        | ′ <b>5</b> 0 📃 | NIFTY BAN      | K – SE        | NSEX -             | BANKNIFTY 3(    | NIFTY 30-Ma  | y. 🖃 USDIN  | R 29-Ma 🖃   | <sup>60</sup> 🕥 | ((card))     | e.          | -77           | 6      | 4                                                                                                    | 4       |
|                    |                   | 0.00           |                | 0.00          | 0.00               | 30,710.00       | 11,8         | 63.45       | 70.00       |                 | <i>w</i> .L. | <b>A</b>    | <u>I</u>      | ?      | The second second secon | 7       |
| Start              | <b>-</b>          | 0.00           |                | 0.00          | 0.00               | 532.10          |              | 49.95       | -0.34       | Demo            | Connect      | Deposit     | Withdraw      | Help   | Setting                                                                                                    | Exit    |
| testing Option Str | rategy Order Book | (              |                |               |                    |                 |              |             |             |                 |              |             |               |        |                                                                                                    | • X     |
|                    |                   |                |                |               |                    | •               |              |             |             |                 | SAVE F       | ile   s     | START ALL     | .   ST | op ali                                                                                                    | L       |
| Strategy Le        | g 1 Scrip         |                | Leg 1 B/S      | Leg 2 Scri    | р                  | Leg 2 B/S       | Target Entry | Entry Sprea | d Target Ex | dit 🛛 Exit S    | pread I      | MPP S       | Start/Stop    | Clear  | S                                                                                                    | Status  |
| BearPutSpread NI   | FTY 09-MAY-2019   | 9 PE 11000     | BUY            | NIFTY 09-1    | MAY-2019 PE 10     | 950 SELL        | -4.15        | -4.35       | -4.5        | -4.5            | (            | )           | Stop          | Clea   | ar P                                                                                                    | Partial |
| Scrip              |                   | Buy/Sell       | Order Lots     | Order Qty     | y Entry Placed     | Entry Traded    | Exit Placed  | Exit Traded | Total Lots  | Total Qty       | ,            |             |               |        |                                                                                                    |         |
| NIFTY 09-MA        | Y-2019 PE 11000   | BUY            | 3              | 225           | 450                | 225             | 150          | 150         | 15          | 1125            |              |             |               |        |                                                                                                    |         |
| NIFTY 09-MA        | Y-2019 PE 10950   | SELL           | 3              | 225           | 450                | 450             | 150          | 150         | 15          | 1125            |              |             |               |        |                                                                                                    |         |

| Legs | Entry Placed | Entry Traded | Exit Placed | Exit Traded |
|------|--------------|--------------|-------------|-------------|
| Leg1 | 450          | 225          | 150         | 150         |
| Leg2 | 450          | 450          | 150         | 150         |

- System would not check for any Exit trades.
- Strategy would not be saved for execution on next day
- Executed position can be monitored through Net position on subsequent day.

## **Case 3-Strategy not Initiated**

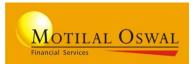

|           |                           |              | Experience Rule Ba         | sed Trading | System "TradeGuide | e Signal" Contact -0: | 22 38466618 / 38 | 3464956 / 619    | 927800 ld:- 1036   | 8 [1][1_1         | No:- 1.9.10 [1      | 1:09:011   B | 0(1)   10(0 | )          | 0 X      |
|-----------|---------------------------|--------------|----------------------------|-------------|--------------------|-----------------------|------------------|------------------|--------------------|-------------------|---------------------|--------------|-------------|------------|----------|
| Моти      | AL OSWAL                  | NIFTY 50     | - NIFTY BAN                |             | ENSEX -            | BANKNIFTY 3(          |                  |                  | SDINR 29-Ma        | - 60              | - Winak             | .0           |             |            |          |
| mont      | AL OSWAL                  |              | 0.00                       | 0.00        | 0.00               | 30,140.               | 55 11            | ,669.70          | 71.                | 00 9              | <b>)</b> (m)        | - 👾 -        | <u>I</u>    | ?          | ₽ -      |
| St        | art 🔹                     |              | 0.00                       | 0.00        | 0.00               | -37.                  | 35               | -143.80          | 0.                 | 66 De             | mo Connec           | t Deposit    | Withdray    | w Help S   | etting E |
| testing 0 | ption Strategy            |              |                            |             |                    |                       |                  |                  |                    |                   |                     |              |             |            | -        |
|           |                           |              |                            |             |                    | Ŧ                     |                  |                  |                    |                   | SAVE                | FILE   S     |             |            |          |
|           |                           |              |                            |             |                    |                       |                  |                  |                    |                   |                     |              |             |            |          |
|           |                           |              |                            |             | 1                  |                       | 1                |                  |                    |                   |                     |              |             |            |          |
| Client ID | Strategy                  | Leg 1 Scrip  |                            | Leg 1 B/S   | Leg 2 Scrip        |                       | Leg 2 B/S        | Target Entr      | y Entry Spr        | ead Targe         | t Exit Exit         | Spread       |             | Start/Stop |          |
| Client ID | Strategy<br>BearPutSpread |              | -2019 PE 11000             |             |                    | '-2019 PE 10950       | nn_              | Target Entr<br>4 | y Entry Spro<br>-4 | ead Targe<br>-4.5 | t Exit Exit<br>-3.8 | Spread       |             |            |          |
| _         | 07                        |              | -2019 PE 11000<br>Buy/Sell |             |                    |                       | nn_              | 4                | -4                 |                   | -3.8                | Spread       | MPP S       | Start/Stop | Clear    |
| NT0001    | 07                        | NIFTY 09-MAY |                            | BUY         | NIFTY 09-MAY       | Entry Placed          | SELL -           | 4                | -4<br>Exit Tra     | -4.5              | -3.8                | Spread       | MPP S       | Start/Stop | Clear    |

| Legs | Entry Placed | Entry Traded | Exit Placed | Exit Traded |
|------|--------------|--------------|-------------|-------------|
| Leg1 | 0            | 0            | 0           | 0           |
| Leg2 | 0            | 0            | 0           | 0           |

- System would check for Entry spreads
- Strategy wont be saved for execution on subsequent day

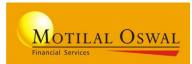

| мо | ) Trader         |               |          |             |            |         |                  |         |                 |                  |              |                |          |                 |              |             |             |        |         |            |
|----|------------------|---------------|----------|-------------|------------|---------|------------------|---------|-----------------|------------------|--------------|----------------|----------|-----------------|--------------|-------------|-------------|--------|---------|------------|
|    |                  |               |          |             |            |         | Experience R     | ule Bas | sed Trading Sys | stem "TradeGuide | e Signal" Co | ntact - Id:- 1 | 0368     | [1][1-1] No:    | - 1.9.10 [11 | :21:05]   B | Q(0)   IQ(0 | )      | . 0     | x          |
|    | MOTILAL C        | <b>D</b> SWAL | NIFTY    | 50 -        | NIFTY BANK | < -     | SENSEX -         | BAN     | KNIFTY 3( 🖃     | NIFTY 30-Ma      | y 🖃 US       | DINR 29-M      | la 🗕 🕴   | <sup>60</sup> 📀 | (((e)))      | <u>,e</u> , | IJ          | ?      | *       | л          |
|    |                  |               |          | 0.00        |            | 0.00    | 0.00             |         | 30,749.45       | · · ·            | 44.65        |                | 70.05    |                 | ~ ~ T ~      | <b>.</b>    |             |        | *       |            |
| L  | Start            | -             |          | 0.00        |            | 0.00    | 0.00             |         | 571.55          |                  | -68.85       |                | -0.29    | Demo            | Connect      | Deposit     | Withdrav    | v Help | Setting | Exit       |
|    | testing Option S | trategy Or    | der Book | 1           |            |         |                  |         |                 |                  |              |                |          |                 |              |             |             |        |         | <b>•</b> × |
|    |                  |               |          |             |            |         |                  |         | *               |                  |              |                |          |                 | SAVE F       |             | START AL    | 1   5  |         |            |
|    |                  |               |          |             |            | 1       |                  |         |                 |                  |              |                |          |                 |              |             |             |        |         |            |
|    | Strategy         | Leg 1 Scri    | р        |             | Leg 1 B/S  | Leg 2 S | Scrip            |         | Leg 2 B/S       | Target Entry     | Entry Sp     | pread Tai      | rget Exi | t Exit Sp       | read MF      | PP Sta      | rt/Stop     | Clear  | Sta     | atus       |
|    | BearPutSpread    | NIFTY 09-I    | MAY-20   | 19 PE 11000 | BUY        | NIFTY ( | 09-MAY-2019 PE 1 | 0950    | SELL            | -4               | 0            | -4.5           | 5        | 0               | 0            |             | Start       | Clear  | Exe     | ecu        |
|    | Scrip            |               |          | Buy/Sell C  | Order Lots | Order ( | Qty Entry Placed | l Er    | ntry Traded     | Exit Placed      | Exit Trad    | ed Tota        | I Lots   | Total Qty       | ,            |             |             |        |         |            |
|    | NIFTY 09-MA      | AY-2019 PE    | 11000    | BUY 3       |            | 225     | 1125             | 11      | 25              | 1125             | 1125         | 15             |          | 1125            |              |             |             |        |         |            |
|    | NIFTY 09-MA      | Y-2019 PE     | 10950    | SELL 3      |            | 225     | 1125             | 11      | 25              | 1125             | 1125         | 15             |          | 1125            |              |             |             |        |         |            |

| Legs | Entry Placed | Entry Traded | Exit Placed | Exit Traded |
|------|--------------|--------------|-------------|-------------|
| Leg1 | 125          | 125          | 125         | 125         |
| Leg2 | 125          | 125          | 125         | 125         |

- Strategy bar in grid would be displayed in Green colour
- Strategy would be locked and no new action can be taken
- Strategy will be available till EOD and would not be loaded on subsequent days.

### **Case 5- Order Rejection**

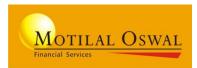

| MO Trader |          |          |            |             |            |          |                      |            |              |                 |          |                        |          |              |                  |              |                 |        |         |                |
|-----------|----------|----------|------------|-------------|------------|----------|----------------------|------------|--------------|-----------------|----------|------------------------|----------|--------------|------------------|--------------|-----------------|--------|---------|----------------|
|           |          |          |            |             |            | Exper    | rience Rule Based Tr | rading Sys | stem "Trade( | Guide Signal" C | ontact - | 022 38466 <b>ld:</b> - | 10368    | [1][1-1] No: | - 1.9.10 [11     | :31:27]   B  | Q(0)   IQ(0)    |        | 0       | x              |
| Мотн      | AL O     | SWAL     | NIFTY      |             | NIFTY BANK |          | ENSEX -              |            | FTY 3( 🖃     | NIFTY 30-Ma     |          |                        | Ma 🖃 C   | <b>O</b>     | ((( <b>1</b> 1)) | <u>, e</u> , | <b>L</b>        | ?      | *       | <b>.</b>       |
|           |          | _        |            | 0.00        |            | 0.00     | 0.00                 |            | 30,000.00    |                 | 767.65   |                        | 70.00    | · ·          | Connect          | Deposit      | لطے<br>Withdraw | -      |         | Evit           |
| SI        | art      |          | <u> </u>   | 0.00        |            | 0.00     | 0.00                 |            | -177.90      |                 | -45.85   |                        | -0.34    | Demo         | Connect          | Deposit      | withuraw        | пер    | setting | EXIL           |
| testing   | ption St | rategy   | Order Book |             |            |          |                      |            |              |                 |          |                        |          |              |                  |              |                 |        |         | <del>•</del> × |
|           |          |          |            |             |            |          |                      |            |              |                 |          |                        |          |              | SAVE F           | ILE   S      | TART ALL        | .   ST | OP ALL  |                |
| Strategy  |          | Leg 1 S  | Scrip      |             | Leg 1 B/S  | Leg 2 S  | Scrip                |            | Leg 2 B/S    | Target Ent      | ry E     | ntry Spread            | Target E | xit Exit S   | pre MF           | PP Star      | rt/Stop         | lear   | Stat    | tus            |
| ► BearPut | Spread   | NIFTY (  | )9-MAY-2(  | 019 PE 1100 | 0 BUY      | NIFTY (  | 09-MAY-2019 PE       | 10950      | SELL         | -4.05           | -4       | 1.35                   | -4.15    | -4.15        | 0                |              | Stop            | Clear  | Par     | tial           |
| BearPut   | Spread   | NIFTY (  | )9-MAY-2(  | 019 PE 1100 | 0 BUY      | NIFTY (  | 09-MAY-2019 PE       | 10950      | SELL         | -4.05           | -4       | 4.35                   | -4.15    | -4.15        | 0                |              | Start           | Clear  | Reje    | jected         |
| Scrip     |          |          |            | Buy/Sell    | Order Lots | Order Qt | ty Entry Placed      | Entry      | Traded       | Exit Placed     | Exit 7   | Traded Tot             | tal Lots | Total Qty    | /                |              |                 |        |         |                |
| NIFTY     | 09-MA    | Y-2019 I | PE 11000   | BUY :       | 3          | 225      | 225                  | 225        | :            | 225             | 0        | 15                     |          | 1125         |                  |              |                 |        |         |                |
| NIFTY     | 09-MA    | Y-2019   | PE 10950   | SELL :      | 3          | 225      | 225                  | 225        |              | 225             | 0        | 15                     |          | 1125         |                  |              |                 |        |         |                |

- On any order rejection the strategy in Grid would be changed to Red colour
- Strategy would be locked and no new action can be taken
- Strategy wont be saved for execution on subsequent day

### **Alerts and Pop-up**

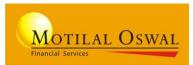

### Incomplete order form

| MO Trader                       |                         |                            |                 |                                                           |                                                              |                                                            |                                           |            |                |     |         |    |
|---------------------------------|-------------------------|----------------------------|-----------------|-----------------------------------------------------------|--------------------------------------------------------------|------------------------------------------------------------|-------------------------------------------|------------|----------------|-----|---------|----|
| Motilal Oswal<br>Start          | FTY 50  NIFT 0.00 0.00  | Y BANK SENSEX              | 0.00<br>0.00    | Based Trading Syst<br>ANKNIFTY 3(<br>29,400.85<br>-777.05 | em "TradeGuide Signa<br>NIFTY 30-May<br>11,539.00<br>-274.50 | " Contact - Id:- 10368<br>USDINR 29.M₂ ■<br>69.74<br>-0.60 | [1][1-1] No:-1.9.1<br>GO<br>O<br>Demo Con | ) 🗳        | Ŋ              | 8   | Setting | ł  |
| testing Option Strategy Order I | Book Trade Gui          |                            |                 |                                                           |                                                              |                                                            |                                           |            |                |     |         | ▼X |
| BearPutSpread BullCallSpread S  | itraddle Strangle Day   | Trade Summary              |                 |                                                           |                                                              |                                                            |                                           |            |                |     |         |    |
| Instrument NSEF0 • S            | ymbol Code NIFTY        | <ul> <li>Number</li> </ul> | r of Legs: 2    | 2 Legs                                                    |                                                              |                                                            |                                           |            |                |     |         |    |
| NIFTY 30-MAY-2019               |                         | Open : 11706.10            |                 | High : 11881.90                                           |                                                              | Low: 11349.00                                              |                                           | Close: 1   | 813.50         |     |         |    |
| 11539.00 🔻 -274.5 (-2.32%       |                         | Open Interest : 195410     | 25              | Volume : 76434                                            | 175                                                          | Bid : 11200.00                                             |                                           | Ask: 116   | 82.00          |     |         |    |
| NIFTY                           | 4.50                    | ▲ 0.4 (9.76%)              |                 | N                                                         | IFTY                                                         | 0.35                                                       |                                           |            |                |     |         |    |
| Option Type Put                 | Expiry<br>09-May-2019 v |                            | Buy/Sell<br>BUY | Op<br>Pu<br>×1                                            |                                                              | Expiry<br>09-May-2019                                      | Strike Price<br>10950                     |            | ıy/Sell<br>ELL |     |         |    |
| Total Lots<br>5                 | Total Quantity<br>375   | Target Entry should be g   | greater than Ta | Ta                                                        |                                                              | Target Exit<br>-4.5                                        | Current Spre<br>-4.35                     | ad E:<br>0 | cpected P&L    |     |         |    |
| PAYOFF                          |                         |                            |                 | ок 0                                                      | ₽₽ % <sup>4</sup>                                            | Client ID<br>NT0001                                        | ADD                                       |            | CLEAR FIEL     | .DS |         |    |

### Alert for any pending order 3.15

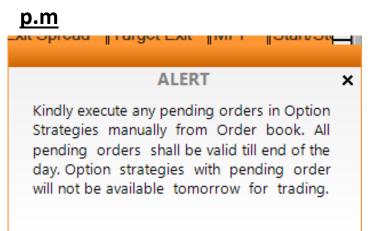

#### Pop-up on clearing the strategy

| MO Trader                         |                 |                   |                   |                        |                          |                       |                             |                  |                    |              |                    |         |              |
|-----------------------------------|-----------------|-------------------|-------------------|------------------------|--------------------------|-----------------------|-----------------------------|------------------|--------------------|--------------|--------------------|---------|--------------|
|                                   |                 |                   |                   | Experience Ru          | le Based Trading Sys     | tem "TradeGuide       | Signal <sup>®</sup> Contact | - ld:- 10368     | [1][1-1] No:- 1    | 1.9.10 [11:3 | 1:45]   BQ(0)   IQ | (0)  📃  | - 0 <u>×</u> |
| MOTILAL OSWAL                     | Y 50 📃          | NIFTY BANK        | K 🖃 SEN           | ISEX 🖃                 | BANKNIFTY 3( 🖃           | NIFTY 30-Ma           | y 🖃 USDINI                  | R 29-Ma 🖃 🛛      | GO 👝 🕺             | (u and       | .0.                | •       | - de - 70    |
|                                   | 0.00            |                   | 0.00              | 0.00                   | 30,000.00                | 11,8                  | 23.40                       | 70.00            | •                  | w1.a         | 🚔 🖅                | ?       | <b>\$</b> 1  |
| Start -                           | 0.00            |                   | 0.00              | 0.00                   | -177.90                  |                       | 9.90                        | -0.34            | Demo (             | Connect [    | Deposit Withdra    | aw Help | Setting Exit |
| testing Option Strategy Order Boo | k               |                   |                   |                        |                          |                       |                             |                  |                    |              |                    |         | <b>→</b> ×   |
|                                   |                 |                   |                   |                        | *                        |                       |                             |                  |                    | SAVE FIL     | .e   START /       |         |              |
|                                   |                 |                   |                   |                        |                          |                       |                             |                  |                    |              |                    |         |              |
| Strategy Leg 1 Scrip              |                 | Leg 1 B/S         | Leg 2 Scri        | ip                     | Leg 2 B/S                | Target Entry          | Entry Sprea                 | ad Target Ex     | t Exit Spre        | MPP          | Start/Stop         | Clear   | Status       |
| BearPutSpread NIFTY 09-MAY-20     | 019 PE 1100     | 0 BUY             | NIFTY 09-         | MAY-2019 PE 1          | 0950 SELL                | -4.05                 | -4.35                       | -4.15            | -4.15              | 0            | Start              | Clear   | Inactive     |
| Scrip                             | Buy/Sell        | Order Lots        | Order Qty         | Entry Placed           | Entry Traded             | Exit Placed           | Exit Traded                 | Total Lots       | Total Qty          |              |                    |         |              |
| NIFTY 09-MAY-2019 PE 1100         | 0 BUY           | 3                 | 225               | 450                    | 225                      | 150                   | 150                         | 15               | 1125               |              |                    |         |              |
| NIFTY 09-MAY-2019 PE 10950        | 0 SELL          | 3                 | 225               | 450                    | 450                      | 150                   | 150                         | 15               | 1125               |              |                    |         |              |
|                                   | Clear           |                   |                   |                        |                          |                       |                             |                  |                    |              |                    |         |              |
|                                   | Kindly check fo | r any Pending/Par | tially executed o | orders in strategy. Cl | eared strategies won't b | e available for furth | ner execution. Are          | vou sure vou wan | it to clear the st | rategies?    |                    |         |              |
|                                   | ,               | ,                 |                   |                        |                          |                       |                             | . ,              |                    |              |                    |         |              |
|                                   |                 |                   |                   |                        | Yes                      | No                    |                             |                  |                    |              |                    |         |              |
|                                   |                 |                   |                   |                        |                          |                       |                             |                  |                    |              |                    |         |              |

## **Key Points to Remember-**

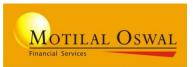

- Max 10 strategies can be added to strategy grid
- Strategy once cleared would be available in <u>Day trade summary</u> tab and will be available till EOD.
- Once cleared and transferred to Day trade summary, user cannot add back the strategy to strategy Grid for Execution
- If strategy positions are not exited and cleared from the Grid, user can monitor the open position through net positions.
- To modify trade user should click on "stop" and modify the parameters.
- User cannot add duplicate strategy to the Grid for execution

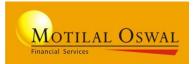

# Thank You!!!